## <span id="page-0-0"></span>CSCI 127: Introduction to Computer Science

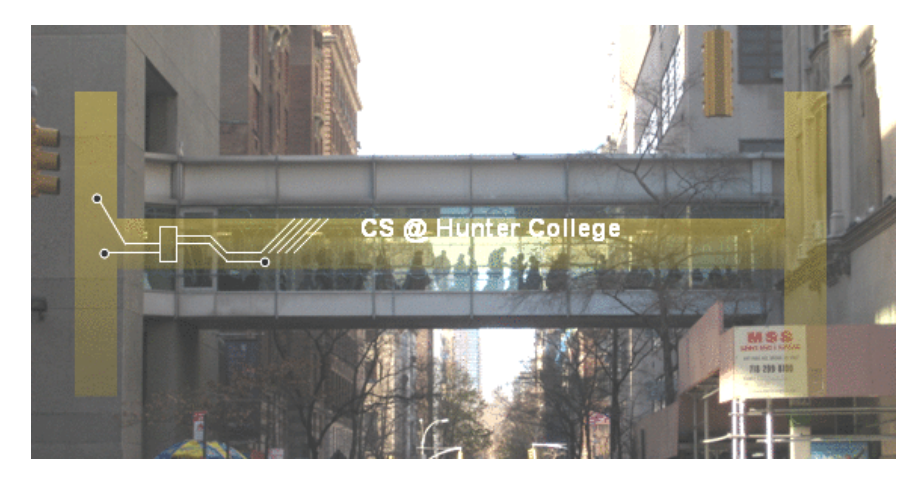

hunter.cuny.edu/csci

イロト イ母ト イミト イミト  $OQ$  $\equiv$ CSCI 127 (Hunter) [Lecture 12](#page-39-0) Nov 21, 2023 1 / 40

## Today's Topics

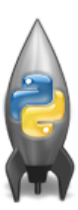

Recap: Simplified Machine Language **• Recap: Incrementer Design Challenge** 

C++: Basic Format & Variables

 $\circ$  I/O and Definite Loops in C++

More Info on the Final Exam

 $OQ$ 

イロト イ母ト イミト イミト

## Today's Topics

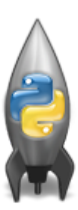

#### Recap: Simplified Machine Language

- **Recap: Incrementer Design Challenge**
- C++: Basic Format & Variables
- $\circ$  I/O and Definite Loops in C++
- More Info on the Final Exam

 $OQ$ 

 $\left\{ \begin{array}{ccc} 1 & 0 & 0 \\ 0 & 1 & 0 \end{array} \right\}$  ,  $\left\{ \begin{array}{ccc} 0 & 0 & 0 \\ 0 & 0 & 0 \end{array} \right\}$  ,  $\left\{ \begin{array}{ccc} 0 & 0 & 0 \\ 0 & 0 & 0 \end{array} \right\}$ 

#### Challenge: What does the code do?

```
ADDI $sp, $sp, -27ADDI $s3, $zero, 1
ADDI $t0, $zero, 65
ADDI $s2, $zero, 26
SETUP: SB $t0, 0($sp)
ADDI $sp, $sp, 1
SUB $s2, $s2, $s3
ADDI $t0, $t0, 1
BEQ $s2, $zero, DONE
J SETUP
DONE: ADDI $t0, $zero, 0
SB $t0, 0($sp)
ADDI $sp, $sp, -26ADDI $v0, $zero, 4
ADDI $a0, $sp, 0
syscall
```
CSCI 127 (Hunter) [Lecture 12](#page-0-0) Nov 21, 2023 4 / 40

KED KARD KED KED E VOQO

## Today's Topics

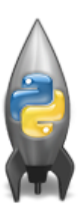

- Recap: Simplified Machine Language
- Recap: Incrementer Design Challenge
- C++: Basic Format & Variables
- $\circ$  I/O and Definite Loops in C++
- More Info on the Final Exam

 $OQ$ 

 $\left\{ \begin{array}{ccc} 1 & 0 & 0 \\ 0 & 1 & 0 \end{array} \right\}$  ,  $\left\{ \begin{array}{ccc} 0 & 0 & 0 \\ 0 & 0 & 0 \end{array} \right\}$  ,  $\left\{ \begin{array}{ccc} 0 & 0 & 0 \\ 0 & 0 & 0 \end{array} \right\}$ 

# Recap: Design Challenge: Incrementers

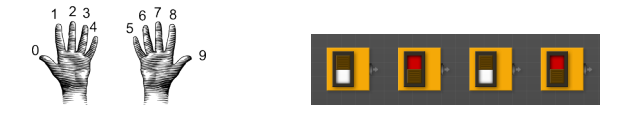

- Simplest arithmetic: add one ("increment") a variable.
- Example: Increment a decimal number:

```
def addOne(n):
    m = n+1return(m)
```
- Challenge: Write an algorithm for incrementing numbers expressed as words. Example: "forty one"  $\rightarrow$  "forty two" Hint: Convert to numbers, increment, and convert back to strings.
- Challenge: Write an algorithm for incrementing binary numbers. Example: "1001"  $\rightarrow$  "1010"

 $\mathcal{A} \otimes \mathcal{B} \rightarrow \mathcal{A} \otimes \mathcal{B} \rightarrow \mathcal{A} \otimes \mathcal{B} \rightarrow \mathcal{B} \otimes \mathcal{B} \otimes \mathcal{B} \rightarrow \mathcal{B} \otimes \mathcal{B} \otimes \mathcal{B} \otimes \mathcal{B} \rightarrow \mathcal{B} \otimes \mathcal{B} \otimes \mathcal{B} \otimes \mathcal{B} \otimes \mathcal{B} \otimes \mathcal{B} \rightarrow \mathcal{B} \otimes \mathcal{B} \otimes \mathcal{B} \otimes \mathcal{B} \otimes \mathcal{B} \otimes \mathcal{B} \otimes \$  $OQ$ CSCI 127 (Hunter) [Lecture 12](#page-0-0) Nov 21, 2023 6 / 40

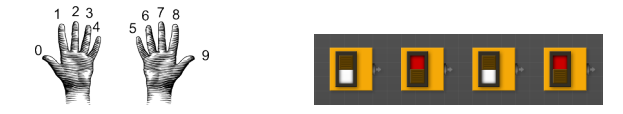

- Challenge: Write an algorithm for incrementing numbers expressed as words. Example: "forty one"  $\rightarrow$  "forty two"
- Challenge: Write an algorithm for incrementing binary numbers. Example: "1001"  $\rightarrow$  "1010"
- Hint: Convert to numbers, increment, and convert back to strings.

Pseudocode same for both questions:

- **1** Get user input.
- <sup>2</sup> Convert to standard decimal number.
- <sup>3</sup> Add one (increment) the standard decimal number.
- <sup>4</sup> Convert back to your format.
- <sup>5</sup> Print the result.

CSCI 127 (Hunter) [Lecture 12](#page-0-0) Nov 21, 2023 7 / 40

イロト イ母ト イヨト イヨト

 $OQ$ 

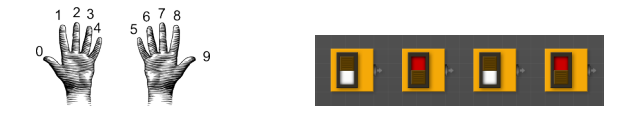

- Challenge: Write an algorithm for incrementing numbers expressed as words. Example: "forty one"  $\rightarrow$  "forty two"
- Challenge: Write an algorithm for incrementing binary numbers. Example: "1001"  $\rightarrow$  "1010"

Pseudocode same for both questions:

- <sup>1</sup> Get user input: "forty one"
- <sup>2</sup> Convert to standard decimal number: 41
- <sup>3</sup> Add one (increment) the standard decimal number: 42
- <sup>4</sup> Convert back to your format: "forty two"
- <sup>5</sup> Print the result.

 $OQ$ 

イロト イ何 トイヨ トイヨ トーヨ

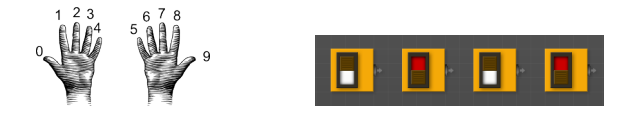

- Challenge: Write an algorithm for incrementing numbers expressed as words. Example: "forty one"  $\rightarrow$  "forty two"
- Challenge: Write an algorithm for incrementing binary numbers. Example: "1001"  $\rightarrow$  "1010"

Pseudocode same for both questions:

- <sup>1</sup> Get user input: "1001"
- <sup>2</sup> Convert to standard decimal number: 9
- <sup>3</sup> Add one (increment) the standard decimal number: 10
- <sup>4</sup> Convert back to your format: "1010"
- <sup>5</sup> Print the result.

CSCI 127 (Hunter) [Lecture 12](#page-0-0) Nov 21, 2023 9 / 40

 $OQ$ 

イロト イ何 トイヨ トイヨ トーヨ

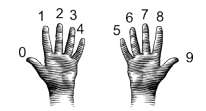

```
Focus on: Convert to standard decimal number:
def convert2Decimal(numString):
    #Start with one-digit numbers: zero,one,...,nine
    if numString == "zero":
        return(0)
    elif numString == "one":
        return(1)
    elif numString == "two":
        return(2)
    else:
        return(9)
```
#### Will this work?

**KED KARD KED KED E YORA** CSCI 127 (Hunter) [Lecture 12](#page-0-0) Nov 21, 2023 10 / 40

# Unit Testing: Incrementer Design Challenge

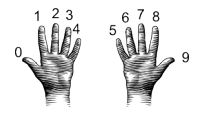

Focus on: Convert to standard decimal number: def convert2Decimal(numString):

```
#Start with one-digit numbers: zero,one,...,nine
if numString == "zero":
    return(0)
elif numString == "one":
   return(1)
elif numString == "two":
   return(2)
else:
   return(9)
```
#### Will this work? What inputs would find the error(s)?

Unit Testing: testing individual units/functions/blocks of code to verify correctness[.](#page-9-0) Often automated (e.g. gradescope). CSCI 127 (Hunter) [Lecture 12](#page-0-0) Nov 21, 2023 11 / 40

## Unit Testing: Incrementer Design Challenge

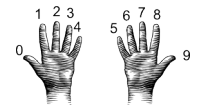

- Unit Testing: testing individual units/functions/blocks of code to verify correctness. Often automated (e.g. gradescope).
- To test all branches of code, would need to test all inputs: "zero", "one",..., "nine", & some bad inputs. Also important to test edge cases.
- If large, design automated tests that will "cover" as many branches as possible and use randomly generated inputs:

```
names = ['zero", "one", \ldots, "nine"]x = random.randomif x == convert2Decimal(names[x]):#PASS
else:
    #FAIL
                                    KED KARD KED KED E YORA
```
CSCI 127 (Hunter) [Lecture 12](#page-0-0) Nov 21, 2023 12 / 40

## Today's Topics

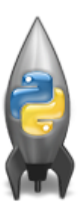

- Recap: Incrementer Design Challenge
- C++: Basic Format & Variables
- o I/O and Definite Loops in C++
- More Info on the Final Exam

 $OQ$ 

イロト イ母ト イミト イミト

# Challenge:

Using what you know from Python, predict what the  $C_{++}$  code will do:  $\bullet$ 

```
//Another C++ program, demonstrating variables
   \parallel#include <iostream>
   \blacksquare using namespace std;
 \overline{4}int main ()
 6 - 1int year;
    \bullet cout << "Enter a number: ";
 9
       \sin \gg \text{year};
10
      cout << "Hello \vert" << year << "!!\n\n";
11
       return 0;
12
```
 $OQ$ 

#### onlinegdb demo

#### Another C++ program, demonstrating variables using namespace std; int main  $()$ int year; cout << "Enter a number: ":  $\sin \gg$  vear:

#### (Demo with onlinegdb)

 $A \sqcap B \rightarrow A \sqcap B \rightarrow A \sqsupseteq B$  $\equiv$  $\Omega$ CSCI 127 (Hunter) [Lecture 12](#page-0-0) Nov 21, 2023 15 / 40

### Introduction to  $C++$

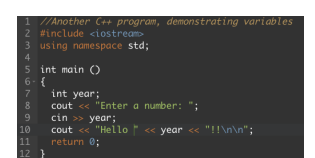

- $\circ$  C++ is a popular programming language that extends C.
- Fast, efficient, and powerful.
- Used for systems programming (and future courses!).
- Today, we'll introduce the basic structure and simple input/output  $(1/O)$  in  $C/C++$ .

 $OQ$ 

イロト イ押 トイラト イヨト

#### Introduction to  $C++$

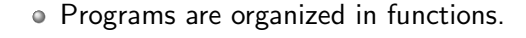

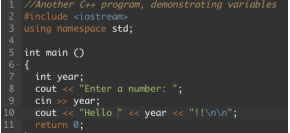

```
Example:
```
{

}

```
int main()
    cout << "Hello world!";
    return(0);
```
 $\left\{ \begin{array}{ccc} 1 & 0 & 0 \\ 0 & 1 & 0 \end{array} \right\}$  ,  $\left\{ \begin{array}{ccc} 0 & 0 & 0 \\ 0 & 0 & 0 \end{array} \right\}$  ,  $\left\{ \begin{array}{ccc} 0 & 0 & 0 \\ 0 & 0 & 0 \end{array} \right\}$ 

- 3 CSCI 127 (Hunter) [Lecture 12](#page-0-0) Nov 21, 2023 17 / 40

 $OQ$ 

## Introduction to  $C++$

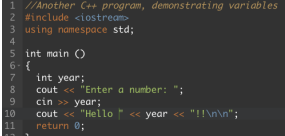

- Programs are organized in functions.
- Variables must be declared: int num;
- Many types available: int, float, char, ...
- **Semicolons separate commands:**  $num = 5$ ; more =  $2*num$ ;
- $\bullet$  To print, we'll use cout  $<<:$ cout  $<<$  "Hello!!";
- $\bullet$  To get input, we'll use cin  $>>$ :  $\sin$   $>>$  num;
- $\bullet$  To use those I/O functions, we put at the top of the program:  $#include$   $\langle$ iostream $\rangle$ using namespace std;

KED KARD KED KED E VOQO

# Challenge:

Predict what the following pieces of code will do:

```
//Another C++ program, demonstrating I/O & arithmetic
#include <iostream>
using namespace std;
int main ()ł
  float kg, lbs;
  \text{cout} \ll \text{"Enter kg: "};\sin \gg kg;
  \text{lbs} = \text{kg} * 2.2;
  cout << endl << "Lbs: " << lbs << "\n\n";
  return 0;
}
```
イロト イ何 トイヨ トイヨ トーヨー つなべ

#### Side Note: gdb

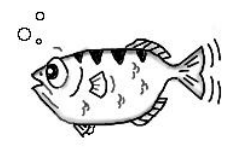

gdb.org

- Part of Richard Stallman's "GNU is Not Unix" (GNU) project.
- Written in 1986, gdb is the GNU debugger and based on dbx from the Berkeley Distribution of Unix.
- Lightweight, widely-available program that allows you to "step through" your code line-by-line.
- Available on-line (onlinegdb.com) or follow installation instructions in Lab 12.

つのい

### $C++$  Demo

```
//Another C++ program, demonstrating I/O & arithmetic
#include <iostream>
using namespace std;
```

```
int main ()
 ₹
   float kg, lbs;
   cout << "Enter kg: ";
   \sin \gg kg;\text{lbs} = \text{kg} * 2.2;\text{cut} \ll \text{endl} \ll \text{"Lbs: "} \ll \text{lbs} \ll \text{"}\text{ln} \text{"} \cdot \text{!}return 0;
\overline{\mathbf{3}}
```
#### (Demo with onlinegdb)

イロト イ母 トイミト イミト ニヨー りんぺ

## Today's Topics

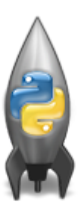

- Recap: Incrementer Design Challenge
- C++: Basic Format & Variables
- o I/O and Definite Loops in C++
- More Info on the Final Exam

 $OQ$ 

イロト イ母ト イミト イミト

## Challenge:

Predict what the following pieces of code will do:

```
//Another C++ program; Demonstrates loops
#include <iostream>
using namespace std;
int main ()₹
  int i, j;
  for (i = 0; i < 4; i++)₹
      cout \ll "The world turned upside down... \n";
  \mathcal{F}for (j = 10; j > 0; j--)ł
     \text{cout} \ll 1 \ll " ":
  ł
  cout \lt\lt "Blast off!!" \lt\lt endl;
  return 0;
ł
    CSCI 127 (Hunter) Lecture 12 Nov 21, 2023 23 / 40
```
 $\Omega$ 

### $C++$  Demo

```
//Another C++ program: Demonstrates loops
#include <iostream>
using namespace std;
 int main O\mathbf{f}int i,j;
   for (i = 0; i < 4; i++)\mathcal{L}_{\mathcal{L}}cout << "The world turned upside down...\n";
   \overline{\mathbf{r}}for (j = 10; j > 0; j - )€
        \text{cut} \ll j \ll ";
   \mathcal{F}\text{cut} \ll \text{"Blast off!!"} \ll \text{endl};return 0;
\rightarrow
```
#### (Demo with onlinegdb)

CSCI 127 (Hunter) [Lecture 12](#page-0-0) Nov 21, 2023 24 / 40

 $\equiv$ 

 $\eta$ a

イロト イ部 トイヨト イヨト

### Definite loops

```
//Another C++ program: Demonstrates loops
#include <iostream>
using namespace std:
int main \bigcap\mathbf{f}int i.j.
  for (i = 0; i < 4; i++)cout << "The world turned upside down...\ln";
  for (i = 10; i > 0; i - 1)\mathbf{f}\text{cut} \ll i \ll "
  \text{cut} \ll \text{"Blast off!!"} \ll \text{endl};
  return 0:
3
```
General format:

...

for ( initialization ; test ; updateAction ) { command1; command2; command3;

イロト イ母 トイラト イヨト

}

CSCI 127 (Hunter) [Lecture 12](#page-0-0) Nov 21, 2023 25 / 40

 $\equiv$ 

 $OQ$ 

## Challenge:

Predict what the following pieces of code will do:

```
//Another C++ program: Demonstrates loops
\#include <iostream>
using namespace std:
int main ()₹
  int i,j, size;
  cout << "Enter size: ":
  \sin \gg \text{size}:
  for (i = 0; i < size; i++)₹
    for (j = 0; j < size; j++)\text{cout} \ll "*";
    \text{cut} \ll \text{endl}:
  ł
  \text{count} \ll \text{"\textsf{n}\textsf{n}";
  for (i = size; i > 0; i--)
  ₹
    for (j = 0; j < i; j++)\mathsf{cout} \ll \mathsf{""};\text{cut} \ll \text{endl};
  ł
  return \theta;
     CSCI 127 (Hunter) Lecture 12 Nov 21, 2023 26 / 40
```
イロト イ母 トイラト イヨト

 $\Omega$ 

- 30

### C++ Demo

```
//Another C++ program: Demonstrates loops
#include <iostream>
using namespace std:
int main \bigcap\mathcal{L}_{\mathcal{L}}int i, j, size;
   cout << "Enter size: ";
   \sin \gg \text{size}:
   for (i = 0; i < size; i++)for (i = 0; i < size; i++)\text{cut} \ll \frac{n+n}{n}\text{cut} \ll \text{endl}:
   3
   \text{cut} \ll \text{"\textbackslash} \text{n}":
   for (i = size; i > 0; i--)
   ₹
      for (j = 0; j < i; j++)\text{cut} \ll \frac{n+m}{2}\text{cut} \ll \text{endl}:
   3
   return 0;
\rightarrow
```
#### (Demo with onlinegdb)

 $\equiv$ 

 $OQ$ 

イロト イ押ト イミト イヨト

# Recap: C++

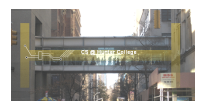

- $\circ$  C++ is a popular programming language that extends C.
- Input/Output (I/O):
	- $\triangleright$  cin  $\gt$
	- $\triangleright$  cout  $<<$
- Definite loops: for (i = 0; i < 10; i++) { ... }

 $OQ$ 

 $\left\{ \begin{array}{ccc} 1 & 0 & 0 \\ 0 & 1 & 0 \end{array} \right\}$  ,  $\left\{ \begin{array}{ccc} 0 & 0 & 0 \\ 0 & 0 & 0 \end{array} \right\}$  ,  $\left\{ \begin{array}{ccc} 0 & 0 & 0 \\ 0 & 0 & 0 \end{array} \right\}$ 

## Today's Topics

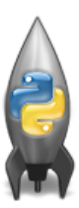

- Recap: Incrementer Design Challenge
- C++: Basic Format & Variables
- $\circ$  I/O and Definite Loops in C++
- More Info on the Final Exam

 $OQ$ 

イロト イ母ト イラト イヨ

## Final Overview: Format

- Closed book. No electronic devices allowed. If we see your phone we will take it until the end of the exam.
- You can have 1 piece of  $8.5" \times 11"$  paper.
	- $\triangleright$  With notes, examples, programs: what will help you on the exam.
	- $\triangleright$  Best if you design/write yours, it's excellent way to study.
- The exam format:
	- $\triangleright$  Same format as past exams posted on course website
	- $\triangleright$  Questions based on course topics, and are variations on the programming assignments, lab exercises, and lecture design challenges.
	- $\triangleright$  Style of questions: short answer, fill in the program (one line of code per box), multiple choice, select all, replace value, modify program, translate & write complete programs.
- Past exams available on webpage (includes answer keys).

 $\Omega$ 

 $\mathcal{A} \otimes \mathcal{B} \rightarrow \mathcal{A} \otimes \mathcal{B} \rightarrow \mathcal{A} \otimes \mathcal{B} \rightarrow \mathcal{B} \otimes \mathcal{B} \otimes \mathcal{B} \rightarrow \mathcal{B} \otimes \mathcal{B} \otimes \mathcal{B} \otimes \mathcal{B} \rightarrow \mathcal{B} \otimes \mathcal{B} \otimes \mathcal{B} \otimes \mathcal{B} \otimes \mathcal{B} \otimes \mathcal{B} \rightarrow \mathcal{B} \otimes \mathcal{B} \otimes \mathcal{B} \otimes \mathcal{B} \otimes \mathcal{B} \otimes \mathcal{B} \otimes \$ 

# How to Prepare

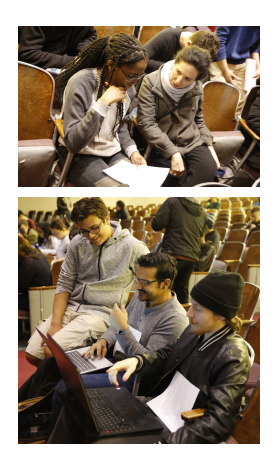

- Emphasis of this course is on analytic reasoning and problem solving.
- The best way to prepare to do problems (reading & watching videos can clarify but not replace problem solving).
- Repeat, while there are past exams:
	- $\triangleright$  Choose a past exam (see webpage).
	- $\triangleright$  With only a note sheet, work through in 1 hour (half the time).
	- $\triangleright$  Grade yourself (answers on webpage).
	- $\triangleright$  Ask about those that don't make sense.
	- $\blacktriangleright$  Rewrite answers & organize by type/question number.
	- $\blacktriangleright$  Adjust/rewrite note sheet to include what you wished you had.
- Aim to complete 7 to 10 past exams (one a day in the week leading up to the final).

 $\left\{ \begin{array}{ccc} 1 & 0 & 0 \\ 0 & 1 & 0 \end{array} \right\}$  ,  $\left\{ \begin{array}{ccc} 0 & 0 & 0 \\ 0 & 0 & 0 \end{array} \right\}$  ,  $\left\{ \begin{array}{ccc} 0 & 0 & 0 \\ 0 & 0 & 0 \end{array} \right\}$ 

 $OQ$ 

You will get credit for you answers only if:

- Your answer uses language constructs that were covered in the course.
- Your answer is not oddly identically to that of another student or is the answer for another version of the exam.

All acts of academic dishonesty will be reported to the Office of Academic and Student Affairs and will result in a 0 grade on the exam.

イロト イ何 トイヨ トイヨ トーヨー つなべ

For each question, write the function header (name & inputs) and return values (often called the Application Programming Interface (API)):

#### Write a function that takes a weight in kilograms and returns the weight in pounds.

```
def kg2lbs(kg):
```

```
...
return(lbs)
```
イロト イ何 トイヨ トイヨ トーヨー つなべ

For each question, write the function header (name & inputs) and return values (often called the Application Programming Interface (API)):

#### Write a function that takes a weight in kilograms and returns the weight in pounds.

```
def kg2lbs(kg)
     \text{lbs} = \text{kg} * 2.2return(lbs)
```
 $\mathcal{A} \square \rightarrow \mathcal{A} \oplus \mathcal{B} \rightarrow \mathcal{A} \oplus \mathcal{B} \rightarrow \mathcal{A} \oplus \mathcal{B} \rightarrow \mathcal{B} \rightarrow \mathcal{A} \oplus \mathcal{A} \oplus \mathcal{A}$ 

For each question, write the function header (name & inputs) and return values (often called the Application Programming Interface (API)):

Write a function that takes a string and returns its length.

```
def sLength(str):
```

```
...
return(length)
```
イロト イ何 トイヨ トイヨ トーヨー つなべ

For each question, write the function header (name & inputs) and return values (often called the Application Programming Interface (API)):

Write a function that takes a string and returns its length.

```
def sLength(str):
    length = len(str)return(length)
```
 $\mathcal{A} \square \rightarrow \mathcal{A} \oplus \mathcal{B} \rightarrow \mathcal{A} \oplus \mathcal{B} \rightarrow \mathcal{A} \oplus \mathcal{B} \rightarrow \mathcal{B} \rightarrow \mathcal{A} \oplus \mathcal{A} \oplus \mathcal{A}$ 

For each question, write the function header (name & inputs) and return values (often called the Application Programming Interface (API)):

#### Write a function that, given a DataFrame, returns the minimal value in the "Manhattan" column.

def getMin(df): ...

return(min)

イロト イ何 トイヨ トイヨ トーヨー つなべ

For each question below, write the function header (name & inputs) and return values (often called the Application Programming Interface (API)):

#### Write a function that, given a DataFrame, returns the minimal value in the "Manhattan" column.

```
def getMin(df):
    min = df['Manhattan''] . min()return(min)
```
イロト イ何 トイヨ トイヨ トーヨー つなべ

## Weekly Reminders!

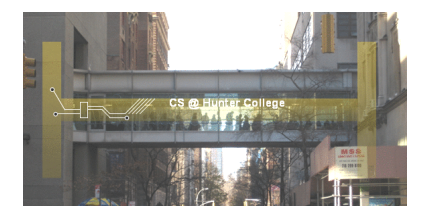

Before next lecture, don't forget to:

- Work on this week's Online Lab
- Schedule an appointment to take the Quiz in lab 1001G Hunter North
- If you haven't already, schedule an appointment to take the Code Review in lab 1001G Hunter North
- Submit this week's programming assignments
- If you need help, schedule an appointment for Tutoring in lab
- Take the Lecture Preview on Blackboard on Monday (or no later than 10am on Tuesday) **∢ ロ ▶ ィ 何 ▶ ィ**  $OQ$

# <span id="page-39-0"></span>Lecture Slips & Writing Boards

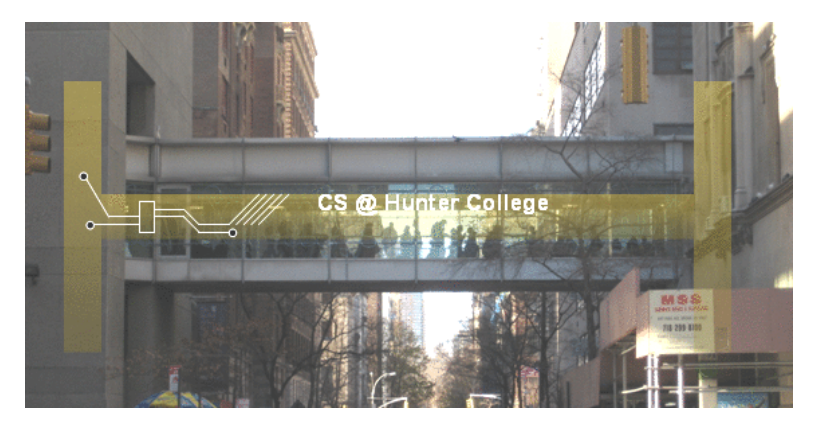

- Hand your lecture slip to a UTA.
- Return writing boards as you leave.

 $\leftarrow$   $\Box$   $\rightarrow$ 

- 4 - 同 ト

CSCI 127 (Hunter) [Lecture 12](#page-0-0) Nov 21, 2023 40 / 40

 $OQ$